## Airtel Manual Gprs Internet Settings For Nokia Lumia 800 >>>CLICK HERE<<<

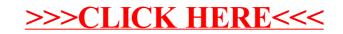